# Our First Programming Problem

 $JAN$  24<sup>TH</sup> 2014

### Problem: Converting decimal numbers to binary

• Given a non-negative integer, convert it into its **binary equivalent**.

! **Example:** 

- ! **Input:** 123 **Output:** 1111011
- ! **Input**: 1363 **Output**: 10101010011
- ! **Input**: 12 **Output**: 1100

## Plan of Action

- 1. Understand the problem. What does "binary equivalent" mean?
- 2. Design an *algorithm* for the problem. How would we solve the problem with a pencil and paper?
- 3. Write down *pseudocode* for the algorithm.
- 4. Translate the pseudocode into *Python code*.
- 5. Think about correctness and test.
- 6. Think about efficiency. Is the algorithm too slow?

## This example will illustrate…

- Constants
- Variables
- Operators
- Data types
- **Expressions**
- Function calls
- Input statements
- Output statements
- Control flow statements

## Decimal numbers revisited

Consider the decimal number 8,374.

 $\frac{1}{2}$   $\frac{1}{3}$   $\frac{1}{3}$ Place value 1000 100 10

Therefore, the "value" of this number is

8 x 1000 + 3 x 100 + 7 x 10 + 4 x 1

## What are binary numbers?

Similarly, consider the binary number 10110110.

Bits: 1 0 1 1 0 1 1 0 Place values: 128 64 32 16 8 4 2 1

Just like the place values for decimal numbers are powers of 10, the place values for *binary numbers* are powers of 2.

Therefore, the "value" of this number is  $128 + 32 + 16 + 4 + 2 = 182$ 

## Table of Binary Equivalents

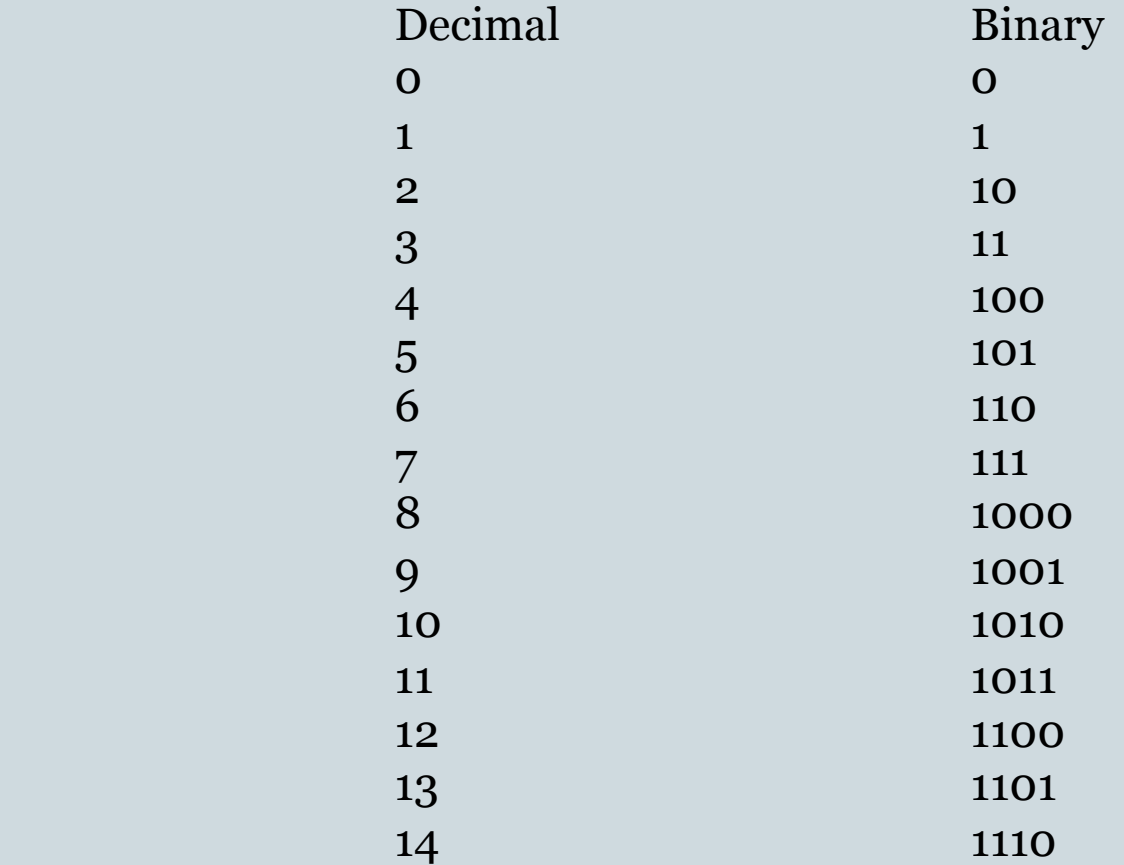

## Two observations based on this table

### **Observation 1:**

If n is even, then its binary equivalent ends with a 0; otherwise, if n is odd, its binary equivalent ends with 1.

(Can you prove this?)

## Two observations based on the table

#### **Observation 2:**

Suppose that the binary equivalent of n is  $b_k$  ...  $b_2$   $b_1$   $b_2$ . If n is even, then the binary equivalent of  $n/2$  is  $b_k ... b_2 b_1$ and if n is odd, then the binary equivalent of  $(n-1)/2$  is  $b_k ... b_2 b_1.$ 

(Can you prove this?)

### This suggests an algorithm

- 1. Check if the given number n is odd or even.
- 2. If n is even, we know that its binary equivalent ends with 0. Furthermore, to get the rest of n's binary equivalent, we need to "process" n/2.
- 3. If n is odd, we know that the binary equivalent ends with 1. Furthermore, to get the rest of n's binary equivalent, we need to "process" (n-1)/2.

## What is an algorithm?

An algorithm is a step-by-step procedure to complete a task.

#### ! **Examples of algorithms**:

- o A recipe for baking muffins,
- ! The output produced by Google maps when you ask for directions from Iowa City to Santa Fe,
- ! The procedure for computing the binary equivalent of a decimal integer described in the previous slide.
- ! The oldest example of a computational algorithm: the 2300-year old *Euclid's algorithm* for computing the greatest common divisor.
- Your digital life depends on algorithms: web search algorithms, cryptography algorithms, data compression algorithms, etc.

## Ilustration of our algorithm

#### Let the given input be  $n = 203$ .

**1.** n = 203 is odd. So rightmost bit is 1. To get the rest of the answer we should "process"  $(n-1)/2 = 101$ . **2.** n = 101 is odd. So the rightmost bit is 1. To get the rest of the answer we should "process"  $(n-1)/2 = 50$ **3.** n = 50 is even. So the rightmost bit is 0. To get the rest of the answer we should "process"  $n/2 = 25$ . **4.** n = 25 is odd. So the rightmost bit is 1. To get the rest of the answer we should "process"  $(n-1)/2 = 12$ . **5.** n = 12 is even. So the rightmost bit is 0. To get the rest of the answer we should "process"  $n/2 = 6$ . **6.**  $n = 6$  is even. So the rightmost bit is o. To get the rest of the answer we should "process"  $n/2 = 3$ .  $7. n = 3$  is odd. So the rightmost bit is 1. To get the rest of the answer we should "process"  $(n-1)/2 = 1$ . **8.** n = 1 is odd. So the rightmost bit is 1.

To get the rest of the answer we should "process"  $(n-1)/2 = 0$ .

So the output (right to left) is 1 1 0 1 0 0 1 1.

### Pseudocode

- Read the number n given as input.
- 2. If n is even, output 0. Replace n by n/2.
- 3. If n is odd, output 1. Replace n by  $(n-1)/2$ .
- 4. If n is 0, stop. Otherwise go to Line 2.

Note that this algorithm produces the binary equivalent of n in "right to left order."

## What is pseudocode?

• Pseudocode is a "language" used to describe algorithms.

• It is not as precise as actual programming language code.

• But it is precise enough that we can reason about correctness and efficiency of the algorithm.

## Our first program

n = int(raw\_input("Enter a positive integer:")) while  $n > 0$ : print n % 2  $n = n/2$